# istat working papers

# **Il Repository dell'Istat di Metodi e Strumenti IT per la produzione statistica**

N.2

2022

*Antonia Manzari, Roberto Di Giuseppe*

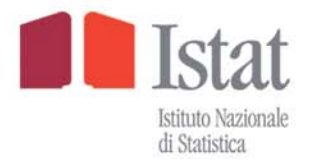

# **Direttora Responsabile:**

Patrizia Cacioli

# **Comitato Scientifico**

## **Presidente:**

Gian Carlo Blangiardo

# **Componenti**:

Corrado Bonifazi Vittoria Buratta Ray Chambers Francesco Maria Chelli Li-Chun Zhang

Daniela Cocchi Giovanni Corrao Sandro Cruciani Luca De Benedictis Gustavo De Santis Luigi Fabbris Piero Demetrio Falorsi Patrizia Farina Maurizio Lenzerini Vincenzo Lo Moro Stefano Menghinello Roberto Monducci Gian Paolo Oneto Roberta Pace Alessandra Petrucci Monica Pratesi Michele Raitano Maria Giovanna Ranalli

Saverio Gazzelloni Giorgia Giovannetti

# **Comitato di redazione**

# **Coordinatrice:**

Nadia Mignolli

# **Componenti**:

Ciro Baldi Patrizia Balzano Federico Benassi Giancarlo Bruno Roberto Colotti Stefano Costa Valeria De Martino Roberta De Santis Alessandro Faramondi Francesca Ferrante Maria Teresa Fiocca Romina Fraboni Filippo Moauro Filippo Oropallo Alessandro Pallara Laura Peci<br>Federica Pintaldi Maria Rosaria Prisco Francesca Scambia Mauro Sca Federica Pintaldi Maria Rosaria Prisco Francesca Scambia Mauro Scanu<br>Isabella Siciliani Marina Signore Francesca Tiero Angelica Tud

Anna Maria Cecchini Annalisa Cicerchia Patrizia Collesi Antonella Guarneri Anita Guelfi Fabio Lipizzi Marina Signore Francesca Tiero Angelica Tudini Claudio Vicarelli Anna Villa Francesca Vannucchi Claudio Vicarelli Anna Villa

- 
- 

# **Supporto alla cura editoriale:**

Vittorio Cioncoloni

# **Istat Working Papers**

Il Repository dell'Istat di Metodi e Strumenti IT per la produzione statistica

N. 2/2022 ISBN 978-88-458-2073-1 © 2022

Istituto Nazionale di Statistica - Istat Via Cesare Balbo, 16 - Roma

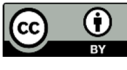

Salvo diversa indicazione, tutti i contenuti pubblicati sono soggetti alla licenza Creative Commons - Attribuzione - versione 3.0. https://creativecommons.org/licenses/by/3.0/it/

È dunque possibile riprodurre, distribuire, trasmettere e adattare liberamente dati e analisi dell'Istituto nazionale di statistica, anche a scopi commerciali, a condizione che venga citata la fonte.

Immagini, loghi (compreso il logo dell'Istat), marchi registrati

e altri contenuti di proprietà di terzi appartengono ai rispettivi proprietari e non possono essere riprodotti senza il loro consenso.

# **Il** *Repository* **dell'Istat di Metodi e Strumenti IT per la produzione statistica**

*Antonia Manzari, Roberto Di Giuseppe1*

# **Sommario**

*Il Repository di metodi e strumenti IT per la produzione statistica dell'Istituto Nazionale di Statistica - Istat è uno spazio virtuale per la raccolta e la distribuzione dei metodi statistici e degli strumenti IT generalizzati utilizzati nei processi di produzione delle informazioni statistiche dell'Istat. Il Repository è, esposto nella sezione "Metodi e strumenti IT per la produzione statistica" del sito web istituzionale.* 

*Obiettivo del Repository è promuovere la modernizzazione e la standardizzazione dei processi di produzione statistica, in linea con i principi del modello di Business Architecture dell'Istat, agevolando la condivisione e il riuso dei metodi statistici e dei software che li implementano.* 

*Il presente documento descrive l'infrastruttura. In particolare sono descritti i contenuti, la loro organizzazione, la struttura delle pagine web e le procedure di gestione.* 

**Parole chiave:** *Repository*, metodi statistici, strumenti IT, *GSBPM*, *Business Architetture*

# **Abstract**

*The Repository of the methods and IT tools for statistical production of the Italian National Institute of Statistics is a virtual space for the collection and distribution of statistical methods and generalised IT tools used at Istat for the production of statistical outputs, and exposed in the section "Methods and IT tools for statistical production" of the institutional website.* 

*The objective of the Repository is to promote the sharing and reuse of statistical methods and the software that implement them in order to facilitate the modernisation and standardisation of statistical production processes, in line with the principles of Istat's Business Architecture model. This document describes the infrastructure. In particular, it describes the contents, their organisation, the structure of the web pages and the management procedures.* 

**Keywords:** Repository, statistical methods, IT tools, GSBPM, Business Architecture.

<sup>&</sup>lt;u>.</u> <sup>1</sup> Antonia Manzari (manzari@istat.it); Roberto Di Giuseppe (digiusep@istat.it), Istituto Nazionale di Statistica – Istat.

*I punti di vista espressi sono quelli degli autori e non riflettono necessariamente le opinioni ufficiali dell'Istituto Nazionale di Statistica - Istat.* 

*Gli autori ringraziano i revisori anonimi (almeno due per ogni lavoro, coinvolti su base volontaria e gratuita, con un approccio di tipo doubleanonymised) per i loro commenti e suggerimenti, che hanno migliorato la qualità di questo Istat working papers N. 2/2022.*

# **Indice**

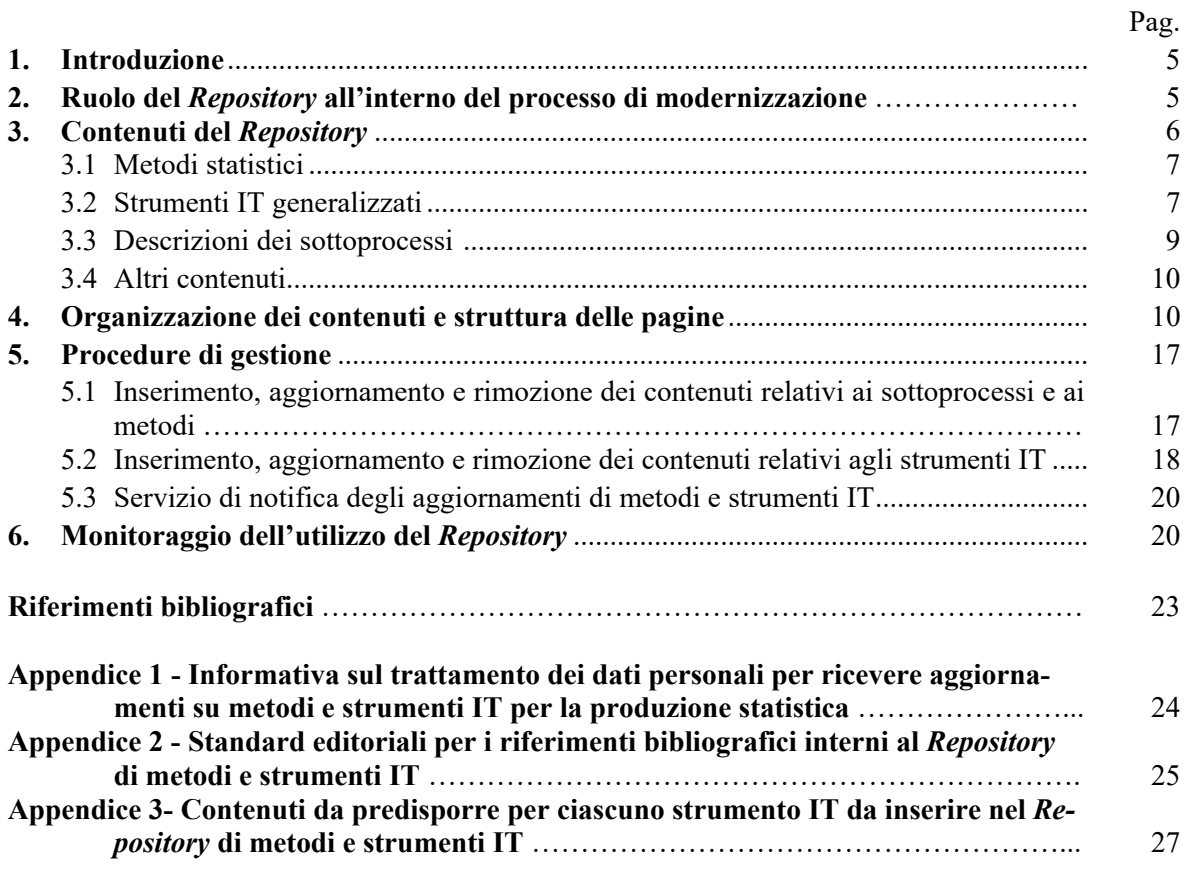

# **1. Introduzione**

Il *Repository* di metodi e strumenti IT per la produzione statistica dell'Istituto Nazionale di Statistica - Istat (di seguito *Repository*) è uno spazio virtuale per la raccolta e la distribuzione dei metodi statistici e degli strumenti IT generalizzati utilizzati nei processi di produzione delle informazioni statistiche dell'Istat, esposto nella sezione "Metodi e strumenti IT per la produzione statistica" del sito *web* istituzionale (www.istat.it).

Obiettivo del *Repository* è promuovere la condivisione e il riuso dei metodi statistici e dei *software* che li implementano, al fine di agevolare la modernizzazione e la standardizzazione dei processi di produzione statistica, in linea con i principi del modello di *Business Architecture* (*BA*) dell'Istat (Barcaroli *et al*., 2014).

Il *Repository* è stato costruito sulla base dell'Osservatorio Tecnologico per i *Software* generalizzati per la produzione statistica – OTS, già presente nelle pagine della *Intranet* dell'Istat da fine 2005 ed esposto sul sito *web* istituzionale da ottobre 2006. Lo spazio virtuale che conteneva i *software* generalizzati a prevalente contenuto metodologico utilizzati in Istat è stato riorganizzato secondo lo schema del *Generic Statistical Business Process Model* – *GSBPM* (UNECE, 2021) e arricchito della componente *metodi* in conformità a quanto previsto nella *Linea di Business* "Capacità" del modello di *BA* dell'Istat.

La versione in lingua italiana del *Repository*<sup>2</sup> è stata pubblicata a giugno 2014. Nel maggio 2015  $\dot{e}$  stata messa in linea anche la corrispondente versione in lingua inglese<sup>3</sup>.

La realizzazione del *Repository* è frutto di una collaborazione all'interno dell'Istat tra la *Direzione centrale per la metodologia e il disegno dei processi statistici* (DCME) e la *Direzione centrale per la comunicazione, informazione e servizi ai cittadini e agli utenti* (DCCI). La DCME è responsabile della gestione dei contenuti del *Repository* e della loro redazione sul sito *web* istituzionale.

Il presente documento descrive l'infrastruttura *Repository*: nel Paragrafo 2 è delineato il ruolo del *Repository* all'interno del processo di modernizzazione dell'Istituto; i contenuti sono descritti nel Paragrafo 3; l'organizzazione dei contenuti e la struttura delle pagine *web* sono illustrati nel Paragrafo 4; le procedure di gestione e il monitoraggio dell'utilizzo del *Repository* sono presentati rispettivamente nei Paragrafi 5 e 6.

# **2. Ruolo del** *Repository* **all'interno del processo di modernizzazione**

Il Programma di modernizzazione della produzione statistica dell'Istat (Istat, 2016), finalizzato all'arricchimento dell'offerta e della qualità delle informazioni prodotte migliorando l'efficacia e l'efficienza dell'attività complessiva, ha tra i suoi obiettivi fondamentali la standardizzazione e industrializzazione dei processi produttivi fondate sul riuso dei dati, delle metodologie e dei processi e sull'adozione di un modello di produzione basato su servizi condivisi.

Lo strumento fondamentale per l'attuazione della modernizzazione è la *BA* ossia il modello integrato di rappresentazione dei processi e delle attività. Tale modello è infatti lo strumento di riferimento per ottimizzare i processi di lavoro all'interno dell'Organizzazione e renderli più efficienti, per ciò che riguarda sia le attività statistiche, sia le funzioni organizzative e strategiche, sia quelle inerenti le capacità.

Il modello di *BA* dell'Istat è caratterizzato da quattro aree omogenee rispetto alle attività svolte e alla natura delle informazioni trattate e/o dei servizi che impattano su tali informazioni. Queste

1

 $2$  https://www.istat.it/it/metodi-e-strumenti/metodi-e-strumenti-it.

<sup>&</sup>lt;sup>3</sup> https://www.istat.it/en/methods-and-tools/methods-and-it-tools.

aree, chiamate Linee di Business, sono: Strategia; Supporto generale; Produzione; Capacità.

Le attività della Linea di Business "Capacità" curano lo sviluppo e la gestione delle cosiddette *capabilities* (metodi, procedure, standard, sistemi IT e competenze professionali) ossia, quegli elementi che rendono possibile eseguire tutti i processi di produzione statistica. Inoltre, promuovono la condivisione e il riuso delle *capabilities* attraverso infrastrutture condivise (*Repository*) che facilitano l'armonizzazione e la coerenza dei prodotti statistici.

Il *Repository* di metodi e strumenti IT è una delle infrastrutture condivise previste dalla Linea di Business "Capacità" della *BA* dell'Istat (Barcaroli *et al.*, 2017) e la sua realizzazione è inserita tra le attività necessarie per renderla operativa.

Il *Repository* ha la finalità di agevolare la modernizzazione e la standardizzazione dei processi di produzione delle informazioni statistiche in quanto rappresenta un ambiente unico, all'interno del sito *web* istituzionale, per la raccolta e la distribuzione dei metodi e dei *software* statistici più avanzati utilizzati nei processi produttivi dell'Istituto, da considerare come riferimento nelle implementazioni di nuovi processi di indagine e nelle ristrutturazioni di quelli già esistenti. I destinatari a cui il *Repository* si rivolge sono sia utenti interni (responsabili di indagini, ricercatori e collaboratori coinvolti nei processi di produzione) sia esterni (ambito SISTAN, accademico e internazionale). Operando in un'ottica di scambio e condivisione dei metodi e dei *software*, il *Repository* contribuisce ad agevolare la crescita professionale e l'introduzione di innovazione (metodologica e strumentale) nella produzione statistica e contribuisce ad accrescere la trasparenza sui processi produttivi dell'Istituto.

# **3. Contenuti del** *Repository*

I contenuti principali del *Repository* sono organizzati per fasi del processo produttivo statistico, coerentemente a quanto descritto dal *GSBPM*, un modello *standard* internazionale che definisce e descrive i processi produttivi statistici: fornisce un quadro di riferimento e una terminologia comuni per descrivere le attività intraprese per convertire i dati di *input* in informazioni statistiche.

Nel *GSBPM Version* 5.1 il processo statistico (*Statistical Business Process*) è suddiviso in otto fasi (*Phases*) dalla definizione dei bisogni informativi, al disegno e la costruzione degli strumenti, alla raccolta dati, trattamento, analisi e diffusione. L'ultima fase include la raccolta delle evidenze e la valutazione. Ciascuna fase è a sua volta suddivisa in vari sottoprocessi (*Sub-processes*) per i quali il modello identifica e descrive le attività in essi contenute. Il modello individua anche dei processi trasversali (*Overarching Processes*) che si applicano in tutte le fasi dei processi produttivi statistici e che riguardano, per esempio, la gestione della qualità, dei metadati e dei dati.

Le fasi prese in considerazione nel *Repository* sono solo quelle per le quali risultano disponibili in Istat metodi e strumenti. Alla data di redazione del presente documento, le fasi presenti sono:

- Progettazione;
- Raccolta;
- Elaborazione;
- Analisi.

All'interno delle fasi i contenuti del *Repository* sono costituiti da:

- **Metodi statistici** e
- **Strumenti IT generalizzati** (che implementano metodi statistici)

utilizzati nei processi di produzione delle informazioni statistiche dell'Istat. Si sottolinea che nel *Repository* non sono presenti metodi e strumenti in fase di sviluppo, in versione beta o quelli per i quali non è ancora stata verificata la validità da parte dei metodologi dell'Istituto. Sono altresì esclusi i metodi e gli strumenti il cui utilizzo è sconsigliato in base a risultati conseguiti in studi di valutazione.

 **Descrizioni sintetiche dei sottoprocessi** (interni alle fasi) ossia, descrizioni sintetiche dei raggruppamenti di attività in cui sono suddivise le singole fasi.

Altri contenuti del *Repository* sono:

- **notizie sugli ultimi aggiornamenti** di metodi e strumenti;
- **indirizzo di contatto** a cui inviare la richiesta di ricevere notifiche degli aggiornamenti di metodi e strumenti;
- **documento contenente i testi** inclusi nella sezione.

# 3.1 Metodi statistici

I contenuti relativi ai **metodi statistici** sono costituiti da documenti che descrivono i metodi di trasformazione dei dati utilizzati nei processi di produzione dell'Istat. La documentazione in questione consiste di standard del Sistema Statistico Europeo o manuali metodologici, pubblicazioni e relazioni interne redatti da ricercatori Istat, anche in collaborazione con esterni.

I documenti sono resi disponibili in formato *.pdf* o tramite collegamento (*link*) a siti esterni.

In una sottosezione dedicata, denominata "Riferimenti" possono essere riportati riferimenti di documenti (articoli, relazioni, libri, ecc.) che descrivono applicazioni sperimentali o in produzione (*case study*) e approfondimenti metodologici. Se per un documento della sottosezione "Riferimenti" è consentita la libera diffusione, lo stesso viene reso disponibile in formato *.pdf*.

# 3.2 Strumenti IT generalizzati

Uno **strumento IT** è detto "generalizzato" quando implementa una soluzione a una definita classe di problemi, ossia a un problema al quale può essere ricondotto più di un problema specifico. Un *software* generalizzato fornisce soluzioni utilizzando algoritmi che implementano metodologie appropriate alla classe in esame. Un *software* generalizzato è pertanto utilizzabile in una molteplicità di contesti applicativi riferiti alla stessa classe. La sua applicazione agli specifici processi (ad esempio rilevazioni) richiede comunque interventi di adattamento che sono eseguiti senza o con limitata necessità di ulteriore sviluppo *software*. In pratica, alcuni strumenti generalizzati possono essere utilizzati senza conoscere linguaggi di programmazione, per altri, invece, la personalizzazione dell'applicazione richiede interventi sul codice relativo all'acquisizione dell'*input* e alla produzione dell'*output*.

In generale, i requisiti che fanno preferire l'utilizzo dei *software* generalizzati alle procedure *ad hoc* sono:

- affidabilità della soluzione: i *software* generalizzati incorporano algoritmi ottimizzati;
- economicità dell'utilizzo: lo sforzo di implementazione delle procedure generalizzate è minimo rispetto a quello richiesto per lo sviluppo di procedure *ad hoc*;
- flessibilità della procedura: i *software* generalizzati consentono di incorporare facilmente cambiamenti nei requisiti o il manifestarsi di nuovi requisiti.

Gli strumenti IT generalizzati a prevalente contenuto metodologico, sono quelli che incrementano il potere informativo dei dati mediante l'applicazione di metodi e tecniche statistiche che consentono di arrivare al prodotto finale (l'informazione statistica da diffondere).

Nel *Repository* sono presenti esclusivamente gli strumenti IT generalizzati a prevalente contenuto metodologico utilizzati nei processi di produzione dell'Istat.

I contenuti relativi agli strumenti IT sono organizzati in tre sezioni: "Descrizione", "Informazioni" e "Reperimento *software* e documentazione".

La sezione "**Descrizione**" contiene una descrizione generale dello strumento tesa ad esplicitarne l'utilizzo e le principali caratteristiche e funzionalità, nonché l'architettura per gli strumenti maggiormente complessi.

I contenuti della sezione "**Informazioni**" variano in relazione al soggetto realizzatore (Istat o soggetto esterno):

 **Status**: stato di utilizzo dello strumento secondo due possibili modalità: *in uso*, *in dismissione*. La categoria *in uso* è assegnata ai *software* utilizzati nei processi di produzione dell'Istituto. Appartengono alla categoria *in dismissione* gli strumenti per i quali, benché ancora in uso nei processi di produzione, si sconsiglia l'ulteriore utilizzo in nuove applicazioni a causa di obsolescenza metodologica o tecnica e quelli per i quali non è possibile garantire l'assistenza anche a seguito di specifiche politiche dell'Istituto.

- **Autore**: nome del soggetto realizzatore. Il soggetto realizzatore può essere sia un ente pubblico o privato sia una *partnership* tra soggetti pubblici e/o privati (ad esempio nell'ambito di un progetto viene indicato il nome del progetto).
- **Licenza** di distribuzione (solo per i *software* realizzati dall'Istat): tipologia e numero della versione con *link* al testo della licenza. In conformità alla politica di rilascio di *software* Open Source dell'Istituto, nel Repository è prevalente l'applicazione della licenza EUPL<sup>4</sup>, anche se non mancano strumenti concessi in licenza a norma della GPL<sup>5</sup>.
- **Codifica** *GSBPM*: codifica delle funzioni implementate nel *software* secondo le fasi e i sottoprocessi della versione corrente del *GSBPM* e corrispondenti denominazioni.
- **Linguaggio di programmazione** utilizzato (solo per i *software* realizzati dall'Istat).
- **Versione linguistica della** *Graphical User Interface* **(GUI**) (solo per i *software* realizzati dall'Istat): se lo strumento ne è provvisto, viene indicato "IT" per Italiano e "EN" per *English*.
- **Parole chiave**: in numero di cinque o sei al massimo, circoscrivono sinteticamente il campo di utilizzo dello strumento.
- **Riferimenti per il contatto** (solo per i *software* realizzati dall'Istat): nominativo e *email* del referente dello strumento.

Anche i contenuti della sezione "**Reperimento software e documentazione**" variano in relazione al soggetto realizzatore. Per gli strumenti realizzati dall'Istat è possibile scaricare gratuitamente l'ultima versione *desktop* del *software* e la relativa documentazione tecnica e metodologica. Molti strumenti sono disponibili in versioni sia per sistemi *Windows* sia per sistemi *Unix-like*, con o senza interfaccia grafica; i rispettivi *download* avvengono mediante *link* dedicati. Per gli strumenti non realizzati dall'Istat vengono fornite esclusivamente le indicazioni per il reperimento del *software* e della relativa documentazione.

Nello specifico, per gli strumenti IT realizzati dall'Istat la sezione "Reperimento *software* e documentazione" contiene le seguenti sottosezioni:

- **Requisiti tecnici**: requisiti *hardware* e/o *software* necessari all'installazione e all'utilizzo.
- *Copyright*: avviso contenente il diritto d'autore, la data, il titolare, la licenza di distribuzione e il *link* al testo della licenza.
- *Disclaimer*: dichiarazione di esclusione di responsabilità dell'Istituto per risultati conseguenti a un uso dello strumento incongruente rispetto alle indicazioni metodologiche fornite dalla documentazione disponibile.
- *Download*: area per lo scarico della versione *desktop* del *software*. Contiene il nome, il numero della versione e la data di rilascio del *software*. Oltre ai moduli dello strumento (o file di *setup*) sono resi disponibili anche:
	- o un file in formato *.txt* o *.pdf* contenente il testo completo della licenza;
	- o un file in formato *.txt* o *.pdf* contenente le istruzioni per l'installazione in lingua inglese e facoltativamente in italiano (solo per i *software* differenti dai *package R* standard);
	- o un file di *ChangeLog*<sup>6</sup> in formato *.txt* in lingua inglese (solo in caso di rilascio di una nuova versione);
	- o una cartella con almeno un esempio di utilizzo del *software* che includa i file di dati e metadati necessari per l'esecuzione degli esempi, un file contenente le istruzioni per le suddette esecuzioni e una descrizione degli *output* attesi (*screenshot*)*;*
	- o un file contenente l'eventuale logo.

<sup>1</sup> 

<sup>&</sup>lt;sup>4</sup> https://ec.europa.eu/info/european-union-public-licence\_en.<br><sup>5</sup> https://www.gnu.org/licenses/licenses.html.<br><sup>6</sup> Il *ChangeLog* raccoglie, in ordine cronologico, tutti i possibili riferimenti di rintracciabilità di ogni dente a una successiva di un *software.*

- **Installazione** (solo per i *package R* standard): istruzioni di installazione.
- **Documentazione tecnica e metodologica**: è specificata la tipologia di documentazione (manuale utente, manuale metodologico, *reference manual*, *vignette*, ecc.) e il numero di versione che si rende disponibile in formato .*pdf*.
- **Altra documentazione (opzionale**): elenco di riferimenti di documenti relativi al *software* (presentazioni a conferenze, articoli pubblicati su riviste scientifiche, ecc.) che descrivono applicazioni sperimentali o in produzione. Tali documenti, nel caso di libera diffusione, sono resi disponibili in formato .*pdf*.

Per gli strumenti IT non realizzati dall'Istat la sezione "Reperimento *software* e documentazione" riporta il nome del soggetto realizzatore presso il quale è possibile rivolgersi per il reperimento del *software* e/o della documentazione tecnica e metodologica, corredato dal *link* del sito di riferimento. Anche per gli strumenti IT non realizzati dall'Istat può essere presente la sottosezione "Altra documentazione".

# 3.3 Descrizioni dei sottoprocessi

I metodi e gli strumenti pertinenti a una data fase sono raggruppati per sottoprocessi. I sottoprocessi sono raggruppamenti di attività in cui sono suddivise le diverse fasi di un generico processo produttivo statistico.

Per ciascun sottoprocesso del *Repository* è fornita una descrizione sintetica contenente gli elementi informativi più importanti. A tali descrizioni si accede cliccando sulle denominazioni delle fasi elencate nel corpo centrale della pagina iniziale o nel menu di navigazione verticale sinistro.

La classificazione in sottoprocessi utilizzata nel *Repository* ha una corrispondenza univoca con la classificazione del *GSBPM*<sup>7</sup> . In pratica, i sottoprocessi del *Repository* sono composti da uno o più sottoprocessi del *GSBPM*. Inoltre, come per le fasi, i sottoprocessi presi in considerazione nel *Repository* sono solo quelli per i quali risultano disponibili in Istat metodi e strumenti.

Di seguito sono riportati i sottoprocessi del *Repository* alla data di redazione del presente documento e, nelle parentesi tonde, le codifiche dei sottoprocessi *GSBPM* che li compongono:

- per la fase Progettazione:
	- o Progettazione della lista e del campione (*GSBPM* 2.4);
- per la fase Raccolta:
	- o Creazione della lista e selezione del campione (*GSBPM* 4.1);
	- o Acquisizione dati (*GSBPM* 4.2; 4.3; 4.4);
- per la fase Elaborazione:
	- o Integrazione (*GSBPM* 5.1);
	- o Codifica delle risposte testuali (*GSBPM* 5.2);
	- o Individuazione e trattamento degli errori di misura e delle mancate risposte parziali (*GSBPM* 5.3; 5.4);
	- o Calcolo delle stime e degli errori campionari (*GSBPM* 5.6; 5.7);
- per la fase Analisi:
	- o Preparazione degli *output* preliminari (*GSBPM* 6.1);
	- o Tutela della riservatezza (*GSBPM* 6.4).

Nel *Repository*, i metodi e gli strumenti attinenti a più di un sottoprocesso sono attribuiti al sottoprocesso prevalente.

<sup>1</sup> 7 Ad ogni sottoprocesso del *GSBPM* è associato un sottoprocesso del *Repository*, ma non viceversa.

# 3.4 Altri contenuti

# **Ultimi aggiornamenti**

Un'area delimitata da bordi denominata "Ultimi aggiornamenti", posizionata in fondo alla pagina iniziale, riporta le notizie relative agli ultimi aggiornamenti di metodi o *software* effettuati sul sito. Le notizie relative agli aggiornamenti contengono *link* alle pagine specifiche.

# **Indirizzo di contatto**

Gli utenti del *Repository* che desiderano ricevere notifiche degli aggiornamenti di metodi e strumenti hanno a disposizione un indirizzo di posta elettronica a cui inviare tale richiesta. L'indirizzo di contatto (*softgen@istat.it*) è posizionato in fondo alla pagina iniziale, subito dopo il *link* all'informativa sul trattamento dei dati personali (Appendice 1).

## **Documento contenente i testi**

Tutti i testi inclusi nelle pagine *web* del *Repository* sono collezionati in un documento scaricabile in formato .*pdf* il cui *link* è posizionato all'ultimo capoverso nella pagina iniziale. Il documento è ipertestuale in quanto contiene gli stessi *link* presenti sulle pagine *web* del *Repository*.

# **4. Organizzazione dei contenuti e struttura delle pagine**

Si accede alla pagina iniziale del *Repository* inserendo l'*Uniform Resource Locator* (*URL)* https://www.istat.it/it/metodi-e-strumenti/metodi-e-strumenti-it nella barra degli indirizzi del *browser*. In alternativa, dalla pagina iniziale (*home page*) del sito istituzionale www.istat.it si seleziona il collegamento "METODI E STRUMENTI" posizionato nella terza colonna della sezione finale (*footer*) e successivamente si seleziona la voce "METODI E STRUMENTI IT" del menu di navigazione verticale posizionato a sinistra del corpo centrale.

Tutte le pagine del *Repository* sono inserite tra la testata e il *footer* del sito istituzionale, e risultano quindi sempre accessibili. Inoltre, in tutte le pagine del *Repository* sono presenti:

- un menu di navigazione verticale sinistro, che consente di effettuare l'accesso immediato non solo alla pagina iniziale del *Repository* ma anche alle pagine delle fasi e dei relativi metodi e strumenti;
- una barra di navigazione superiore posizionata tra la testata del sito *web* istituzionale e il titolo della pagina corrente, che permette di tornare alla *home page* e alla sezione "METODI E STRUMENTI" del sito istituzionale;
- un bottone [ENGLISH] posizionato a destra della barra di navigazione superiore, che consente di accedere alla versione in lingua inglese delle pagine (nelle pagine in lingua inglese il bottone diventa ITALIANO).

Nel corpo centrale della **pagina iniziale** (riportata in Figura 1) sono elencate le fasi del processo produttivo per le quali sono disponibili metodi e strumenti IT. Le denominazioni delle fasi ("PRO-GETTAZIONE", "RACCOLTA", "ELABORAZIONE", "ANALISI") e le etichette (o *label*) "metodi" e "strumenti" sono navigabili (sono dei *link*) e rappresentano le "porte" di accesso alle informazioni e ai materiali specifici del *Repository*. Una breve pressione del pulsante sinistro del mouse (*clic*) sulla denominazione di una fase o su una *label* "metodi" o "strumenti" conduce alla pagina della **fase** o alla pagina dei rispettivi **metodi** o **strumenti**.

Sotto l'elenco delle fasi del processo è riportata una descrizione sintetica dei contenuti del *Repository* a cui fa seguito il riquadro contenente gli "Ultimi aggiornamenti".

Gli ultimi elementi presenti nella pagina iniziale sono l'indirizzo *email* di contatto a cui scrivere per richiedere il servizio di notifica degli aggiornamenti dei contenuti relativi a metodi e strumenti, il *link* all'informativa sul trattamento dei dati personali (costituiti dagli indirizzi *email* degli utenti) forniti per l'iscrizione al suddetto servizio, e il *link* per l'accesso al documento interattivo scaricabile contenente i testi delle pagine *web* del *Repository*.

#### **Figura 1 – Pagina iniziale del** *Repository* **sul sito dell'Istat**

HOME > METODI E STRUMENTI > METODI E STRUMENTI IT

**FENGLISH** 

# METODI E STRUMENTI IT PER LA PRODUZIONE **STATISTICA**

## DATI ANALISI E PRODOTTI **METODI E STRUMENTI**

**GLOSSARIO** 

o metodi statistici

o strumenti IT deneralizzati

utilizzati nei processi di produzione delle informazioni statistiche dell'Istat.

Il Repository dei metodi e strumenti IT per la produzione statistica contiene:

Il Repository è organizzato per fasi del processo produttivo statistico, in conformità al Generic Statistical Business Process Model (GSBPM) Version 5.1.

FASI DEL PROCESSO PRODUTTIVO

- 1. PROGETTAZIONE > metodi | strumenti
- 2. RACCOLTA > metodi | strumenti
- 3. ELABORAZIONE > metodi | strumenti
- 
- 4. ANALISI > metodi | strumenti

Le fasi del processo produttivo rappresentano le "porte" di accesso alle informazioni e ai materiali specifici. Sono prese in considerazione solo le fasi Progettazione Raccolta, Elaborazione, Analisi ossia le fasi per le quali sono attualmente disponibili metodi e strumenti.

Le pagine delle singole FASI contengono gli elementi informativi più importanti sui sottoprocessi interni alla fase selezionata.

I metodi e gli strumenti di ogni fase sono raggruppati per sottoprocessi; se pertinenti a più di un sottoprocesso sono attribuiti al sottoprocesso prevalente.

Le pagine relative ai METODI contengono elenchi di documenti che descrivono metodi statistici. I documenti sono costituiti da standard del Sistema Statistico Europeo o manuali metodologici, pubblicazioni e relazioni interne redatti da ricercatori Istat, anche in collaborazione con esterni. Per un dato sottoprocesso, i documenti sono elencati in ordine cronologico inverso (dal più recente al meno recente) e sono disponibili in formato PDF o tramite collegamento a siti esterni. Le pagine relative agli STRUMENTI contengono elenchi di strumenti IT generalizzati che implementano metodi statistici. Per un dato sottoprocesso, gli strumenti sono elencati in ordine alfabetico. Per ciascuno strumento è fornita una descrizione generale che esplicita le funzionalità implementate e una scheda informativa.

Degli strumenti sviluppati dall'Istat è possibile effettuare il download. Per gli strumenti non di proprietà Istat vengono indicate le modalità di reperimento.

Ultimi aggiornamenti

# ReGenesees (R evolved Generalised software for sampling estimates and errors in surveys)<br>9 settembre 2021 - Pubblicata la versione 2.1 del software basato su R

per l'analisi design-based e model-assisted di indagini campionarie<br>complesse. Le nuove funzioni 'prep.calBeta' e 'pop.calBeta' consentono di calibrare su Coefficienti di Regressione Multipla (e, come caso particolare, su Medie)

- <sup>o</sup> R2BEAT (Multistage Sampling Design and PSUs selection)<br>2 febbraio 2021 Pubblicata la **versione 1.0.2** del software generalizzato per l'allocazione ottimale multivariata per vari domini di stima utilizzato nei disegni di campionamento, ad uno o a due stadi, realizzato in linguaggio R.
- FS4 (First Stage Stratification and Selection in Sampling)<br>7 luglio 2020 Pubblicata la versione 2.0 del software generalizzato per la stratificazione e selezione delle unità di primo stadio in disegni di campionamento a due o più stadi, realizzato completamente i linguaggio R e dotato di un'interfaccia utente di tipo grafico (GUI).

Se și desidera ricevere notizie sugli aggiornamenți dei metodi e degli strumenți IT. è necessario prendere visione della informativa sul trattamento dei dati personali e fornire un indirizzo e-mail scrivendo a: softgen@istat.it.

& Scarica tutti i testi disponibili nell'area "Metodi e strumenti IT per la produzione statistica" in formato PDF

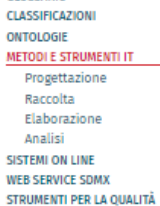

Linee duida SiQual Qualità in breve Schodo standard di qualità .<br>Strumenti per la qualità<br>nel Sistan

**INFORMAZIONI E SERVIZI** 

Le **pagine delle fasi** contengono descrizioni sintetiche dei sottoprocessi interni alle fasi. I testi sono organizzati in una struttura a "fisarmonica" (*accordion*) e vengono visualizzati selezionando con un *clic* le denominazioni dei sottoprocessi (esempi nelle Figure 2 e 3).

#### **Figura 2 – Pagina della fase Elaborazione del** *Repository*

HOME > METODLE STRUMENTL > METODLE STRUMENTLIT > FLABORAZIONE

[ENGLISH]

# **FASE DI FLABORAZIONE**

# DATI ANALISI E PRODOTTI

Per la fase ELABORAZIONE sono riportati gli elementi informativi più importanti dei

- **METODI E STRUMENTI** GLOSSARIO **CLASSIFICAZIONI** ONTOLOGIE METODI E STRUMENTI IT Progettazione Raccolta Elaborazione - Metodi di elaborazione Strumenti di elaborazione Analisi
- seguenti sottoprocessi: **h** Integrazione ▶ Codifica delle risposte testuali
- Individuazione e trattamento degli errori di misura e delle mancate risposte parziali
- ▶ Calcolo delle stime e degli errori campionari

#### **Figura 3 – Descrizione del sottoprocesso Integrazione interno alla fase Elaborazione del** *Repository*

HOME > METODI E STRUMENTI > METODI E STRUMENTI IT > ELABORAZIONE

# **FASE DI ELABORAZIONE**

DATI ANALISI E PRODOTTI

Per la fase ELABORAZIONE sono riportati gli elementi informativi più importanti dei

# **METODI E STRUMENTI**

**GLOSSARIO CLASSIFICAZION ONTOLOGIE** METODI E STOUMENTUIT Progettazione Raccolta Elaborazione

#### - Metodi di elaborazione

Strumenti di elaborazione

Analisi

#### SISTEMI ON LINE

WEB SERVICE SDMX

## STRUMENTI PER LA OUALITÀ

Riferimenti Linee guida

### Audit all'Istat

Strumenti per la qualità

- nel Sistan
- SiQual
- Qualità in breve
- Schede standard di qualità

#### INFORMAZIONI E SERVIZI

seguenti sottoprocessi:

#### **Record linkage**

▼ Integrazione

Il record linkage è un processo importante per l'integrazione di dati provenienti da fonti diverse; esso mira ad identificare i record, riferiti alle medesime unità individuali, collocati nello stesso file (de-deduplicazione) o in file diversi (integrazione di fonti). L'identificazione dell'unità in archivi di diversa natura avviene attraverso chiavi comuni, presenti nei vari file; le chiavi possono essere anche non perfettamente corrispondenti. La complessità del record linkage dipende da molteplici aspetti, principalmente legati all'assenza di identificatori univoci o alla presenza di errori negli identificatori stessi.

Nella statistica ufficiale, l'uso di tecniche di record linkage nei vari processi di produzione è ormai diffuso da diversi anni e molteplici sono i campi di applicazione:

- · individuazione dei duplicati in un file di dati individuali,
- · studio dell'associazione tra variabili raccolte da fonti differenti;
- · identificazione dei casi multipli attribuibili ad un singolo individuo (ad esempio ricoveri, parti, ecc.) in un archivio;
- · creazione e aggiornamento di liste per la conduzione di indagini:
- · re-identificazione per tutela riservatezza di micro-dati rilasciati per uso pubblico:
- · determinazione della numerosità di una popolazione con il metodo catturaricattura:
- · analisi di dati panel;
- · ecc.

Il record linkage è un processo complesso a causa dei numerosi aspetti di natura diversa che lo compongono. Se negli archivi da abbinare sono presenti identificatori univoci allora il problema non ha una grande complessità; in generale però, per analizzare dati privi di identificatori univoci o con identificatori univoci affetti da errore, sono richieste sofisticate procedure statistiche; soluzioni informatiche non banali sono necessarie per gestire e trattare grandi moli di dati, mentre i vincoli legati al tipo di applicazione che si intende effettuare possono comportare la soluzione di complessi problemi di

**FENGLISH** 

Le **pagine dei metodi** riportano un elenco di documenti che descrivono metodi statistici e un elenco opzionale di riferimenti bibliografici (sottosezione "Riferimenti") entrambi raggruppati per sottoprocesso. I documenti sono elencati in ordine cronologico inverso (dal più recente al meno recente) e sono resi disponibili in formato .*pdf* o come collegamento a siti esterni (i titoli dei documenti sono dei *link*). Anche i riferimenti hanno la medesima modalità di visualizzazione e, quando possibile, i corrispondenti documenti sono resi disponibili in formato .*pdf*. Le diverse tipologie di voci bibliografiche sono compilate in base ai formati riportati nell'allegato n. 2 (Tipologia di standard per la redazione dei riferimenti dei metodi e degli strumenti IT). A titolo di esempio, nella Figura 4 è riportata la pagina dei metodi della fase Raccolta.

## **Figura 4 – Pagina dei metodi della fase Raccolta del** *Repository*

HOME > METODI E STRUMENTI > METODI E STRUMENTI IT > RACCOLTA > METODI DI RACCOLTA **FENGLISH** METODI DI RACCOITA **CREAZIONE DELLA LISTA E SELEZIONE DEL CAMPIONE** DATI ANALISI E PRODOTTI MEMOBUST - Handbook on Methodology of Modern Business Statistics: **METODI E STRUMENTI Statistical Registers and Frames Sample Selection GLOSSARIO** CLASSIFICAZION 2014 ONTOLOGIE **MEETS ESSnet MEMOBUST** METODI E STRUMENTI IT Progettazione Raccolta **ACQUISIZIONE DATI** - Metodi di raccolta - Strumenti di raccolta La modernizzazione delle indagini via Web sulle imprese - Pratiche Elaborazione Raccomandate per il disegno dei questionari Analisi 2015 **SISTEMI ON LINE** Gdl Armonizzazione dei questionari di impresa Istat **WEB SERVICE SDMX** STRUMENTI PER LA QUALITÀ MEMOBUST - Handbook on Methodology of Modern Business Statistics: Riferimenti **Questionnaire Design** Linee guida **Data Collection** Audit all'Istat 2014 Strumenti per la qualità **MEETS ESSnet MEMOBUST** nel Sistan SiQual Qualità in breve Handbook of Recommended Practices for Questionnaire Development and Schede standard di **Testing in the European Statistical System** qualità 2006 **INFORMAZIONI E SERVIZI** European project QDet **Riferimenti** Murgia M., A. Nunnari. 2012. Improving the quality of data collection: minimum requirements for generalised software independent from the mode. Seminar on New Frontiers for Statistical Data Collection, UNECE, Ginevra, 31 ottobre-2 novembre. Istat. 2008. La progettazione e lo sviluppo informatico del sistema Capi sulle forze di lavoro. Collana Metodi e Norme, n. 36, Istat. Istat. 2006. L'indagine campionaria sulle nascite: obiettivi, metodologia e organizzazione. Collana Metodi e Norme, n. 28, Istat.

Le **pagine degli strumenti** riportano una lista di strumenti IT generalizzati raggruppati per sottoprocesso. Le denominazioni dei *software*, elencate in ordine alfabetico, sono accompagnate da una descrizione sintetica della finalità. Le denominazioni dei *software* sono *link* che conducono alle pagine specifiche dei *software*. A titolo di esempio, nella Figura 5 è riportata la pagina degli strumenti della fase Progettazione.

#### **Figura 5 – Pagina degli strumenti della fase Progettazione del** *Repository*

HOME > METODI E STRUMENTI > METODI E STRUMENTI IT > PROGETTAZIONE > STRUMENTI DI PROGETTAZIONE

[ENGLISH]

# STRUMENTI DI PROGETTAZIONE

#### DATI ANALISI E PRODOTTI **METODI E STRUMENTI GLOSSARIO** CLASSIFICATIONS ONTOLOGIE METODI E STRUMENTUIT Progettazione - Metodi di progettazione - Strumenti di progettazione Raccolta Elaborazione Analisi SISTEMI ON LINE WER SERVICE SOMY STRUMENTI PER LA QUALITÀ Riferimenti Linee guida Audit all'Istat Strumenti per la qualità nel Sistan SiOual Qualità in breve Schede standard di qualità **INFORMAZIONI E SERVIZI**

PROGETTAZIONE DELLA LISTA E DEL CAMPIONE

FS4 (First Stage Stratification and Selection in Sampling) Software generalizzato per la stratificazione e selezione delle unità di primo stadio in disegni di campionamento a due o più stadi, realizzato completamente in linguaggio R e dotato di un'interfaccia utente di tipo grafico (GUI).

MAUSS-R (Multivariate Allocation of Units in Sampling Surveys - versione R con interfaccia Java) Software per la determinazione dell'allocazione campionaria nel caso multivariato e per più domini di stima per le indagini ad uno stadio di campionamento.

#### **Multiway Sample Allocation**

Pacchetto R che implementa l'allocazione del campione per disegni a uno stadio stratificati a più vie (semplice o con probabilità variabili) e disegni a stratificazione incompleta. L'allocazione permette di controllare gli errori campionari attesi delle stime di molti parametri calcolate su diverse sottopopolazioni di interesse.

R2BEAT (Multistage Sampling Design and PSUs selection) Software generalizzato per l'allocazione ottimale multivariata per vari domini di stima, utilizzato nei disegni di campionamento, ad uno o a due stadi, realizzato in linguaggio R.

#### SamplingStrata

Pacchetto R per la determinazione della stratificazione ottima in campioni stratificati ad uno stadio.

Nelle pagine specifiche dei *software*, i contenuti relativi agli strumenti sono organizzati in tre sezioni: "Descrizione", "Informazioni", "Reperimento *software* e documentazione". I testi di ciascuna sezione sono visualizzati selezionando con un *clic* la sezione di interesse (esempi nelle Figure 6-8).

# **Figura 6 – Sezione "Descrizione" del** *software SamplingStrata*

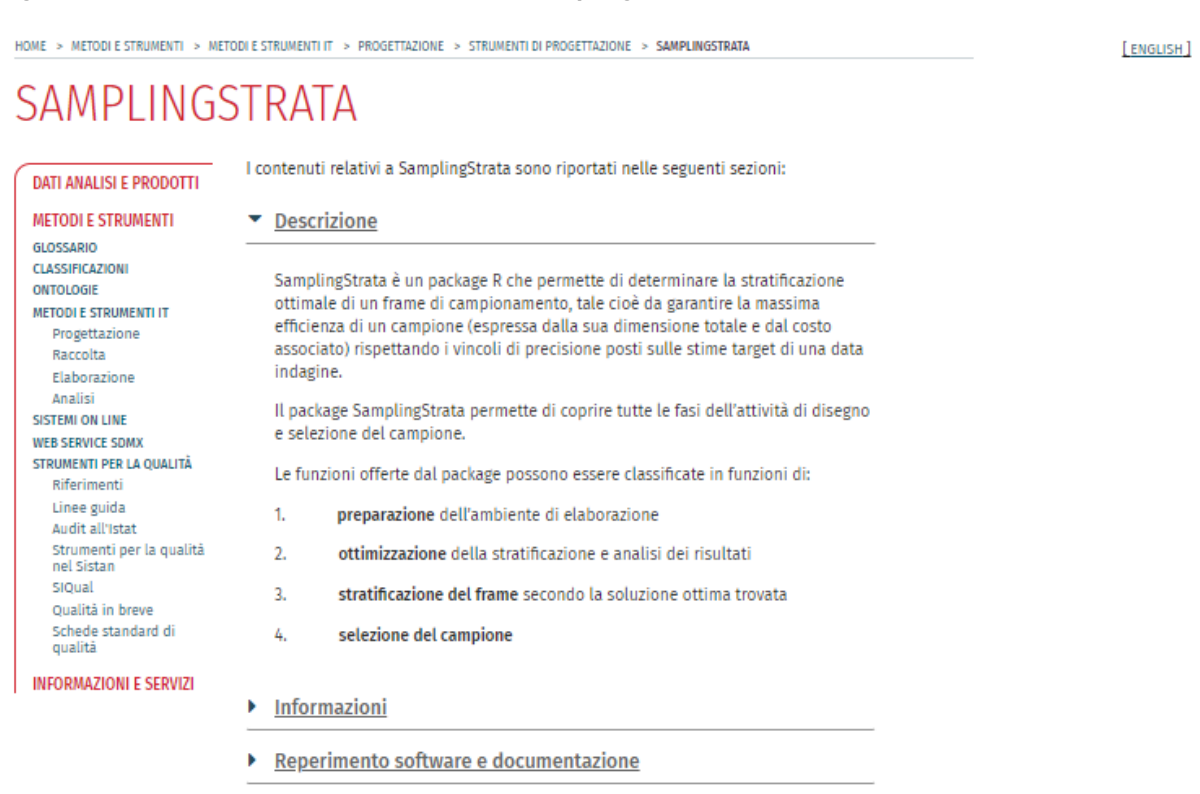

# **Figura 7 Sezione "Informazioni" del** *software SamplingStrata*

HOME > METODI E STRUMENTI > METODI E STRUMENTI IT > PROGETTAZIONE > STRUMENTI DI PROGETTAZIONE > SAMPLINGSTRATA

 $[$  ENGLISH $]$ 

# SAMPLINGSTRATA

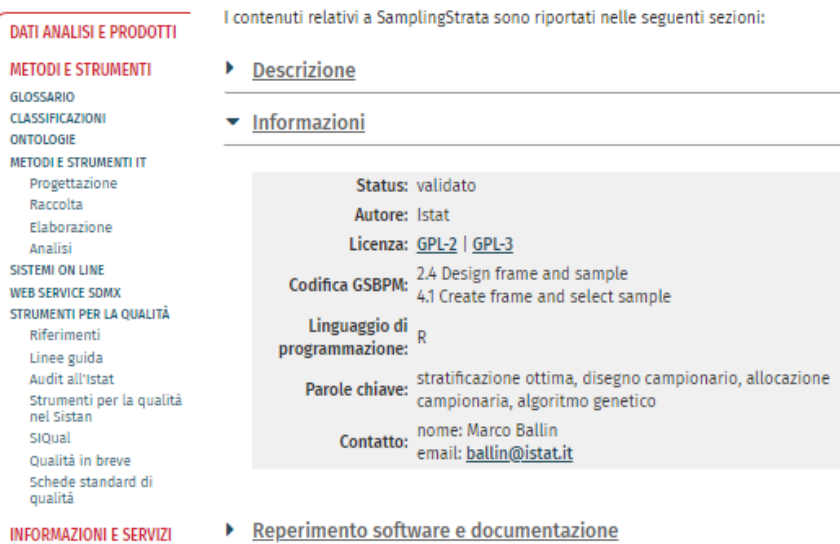

## **Figura 8 Sezione "Reperimento** *software* **e documentazione" del** *software SamplingStrata*

HOME > METODI E STRUMENTI > METODI E STRUMENTI IT > PROGETTAZIONE > STRUMENTI DI PROGETTAZIONE > SAMPLINGSTRATA

**FENGLISH** 

# SAMPLINGSTRATA

# DATI ANALISI E PRODOTTI

**METODI E STRUMENTI GLOSSARIO CLASSIFICAZIONI** ONTOLOGIE METODI E STRUMENTI IT Progettazione Raccolta Elaborazione Analisi SISTEMI ON LINE WEB SERVICE SDMX STRUMENTI PER LA QUALITÀ Riferimenti Linee duida Audit all'Istat strumenti per la qualità<br>nel Sistan siqual Qualità in breve Schede standard di<br>qualità

I contenuti relativi a SamplingStrata sono riportati nelle seguenti sezioni:

- Descrizione Informazioni ▼ Reperimento software e documentazione
	-

#### **REQUISITI TECNICI**

Ambiente R versione 2.15.0 o superiore.

# **COPYRIGHT** Copyright 2016 Istat

Concesso in licenza a norma della GNU General Public License (GPL) versione 2 o successive. Non è possibile utilizzare l'opera salvo nel rispetto della Licenza. È possibile ottenere una copia della Licenza al seguente indirizzo: http://www.gnu.org/licenses/. Salvo diversamente indicato dalla legge applicabile o concordato per iscritto, il software distribuito secondo i termini della Licenza è distribuito "TAL QUALE", SENZA GARANZIE O CONDIZIONI DI ALCUN TIPO, esplicite o implicite.

**INFORMAZIONI E SERVIZI** 

#### **DISCLAIMER**

L'Istat non si assume la responsabilità per risultati derivanti da un uso dello strumento non coerente con le indicazioni metodologiche contenute nella documentazione disponibile.

#### **DOWNLOAD**

Versione 1.5-1 - Package precompilato: Sistemi Windows

Versione 1.5-1 - Sorgenti del package: Sistemi Windows e Unix-like

## DOCUMENTAZIONE TECNICA E METODOLOGICA

#### Reference manual - SamplingStrata v. 1.5-1

Vignettes:

- · Optimization of sampling strata with the SamplingStrata package
- · Spatial sampling with SamplingStrata
- · Use of models in SamplingStrata

#### **ALTRA DOCUMENTAZIONE**

SamplingStrata website

Barcaroli G. 2014. SamplingStrata: An R Package for the Optimization of Stratified Sampling. Journal of Statistical Software, 61(4):1-24.

Ballin M., Barcaroli G. 2013. Joint determination of optimal stratification and sample allocation using genetic algorithm. Survey Methodology, 39(2):369-393.

# **5. Procedure di gestione**

La gestione dei contenuti del *Repository* rientra tra i compiti del Servizio Metodi, qualità e metadati (MEA) della DCME nell'attuale organigramma dell'Istat e contempla principalmente le attività di inserimento, aggiornamento e rimozione di contenuti dalle pagine *web* del sito istituzionale. Altre attività riguardano la gestione del servizio di notifica degli aggiornamenti di metodi e strumenti.

Tutte le procedure di gestione sono autorizzate, disposte e sovrintese dal responsabile del *Repository* ed eseguite dal gestore del *Repository*, risorsa abilitata anche alla redazione delle pagine della sezione Metodi e strumenti IT del sito *web* istituzionale.

L'inserimento, l'aggiornamento e la rimozione di contenuti relativi a metodi e strumenti sono proposti dai referenti, rispettivamente metodologi e di *software*, che curano anche la predisposizione dei contenuti da inserire/aggiornare nelle pagine del sito.

Per l'inserimento e la rimozione di metodi e strumenti è prevista l'acquisizione del parere positivo del Dirigente del Servizio MEA.

# 5.1 Inserimento, aggiornamento e rimozione dei contenuti relativi ai sottoprocessi e ai metodi

L'**inserimento** di contenuti relativi a nuovi sottoprocessi e a nuovi metodi statistici si articola nelle seguenti fasi:

- 1. acquisizione del materiale;
- 2. verifica;
- 3. redazione e pubblicazione.

La prima fase, curata dal referente metodologo, prevede la predisposizione di un documento in formato .*doc*, nella duplice versione in lingua italiana e in lingua inglese, contenente gli elementi da pubblicare sul sito e il suo invio per *email* al responsabile e al gestore del *Repository* unitamente alla documentazione in formato .*pdf* che si vuole rendere disponibile.

In particolare, per l'inserimento di contenuti relativi ai sottoprocessi, il documento deve contenere la descrizione sintetica del sottoprocesso ed eventuali *link* a siti *web* esterni. Invece, per l'inserimento di contenuti relativi ai metodi statistici, il documento deve contenere:

- l'indicazione del sottoprocesso prevalente cui il metodo appartiene;
- il titolo, l'anno di pubblicazione e la denominazione della pubblicazione o del progetto o del gruppo di lavoro a cui afferisce la documentazione descrittiva del metodo che si vuole rendere disponibile;
- eventuali *URL* di siti *web* esterni;
- eventuali riferimenti di documenti descrittivi dei metodi (cfr. Paragrafo 3.1) redatti secondo i formati riportati nell'Appendice 2.

Nella seconda fase, il gestore del *Repository* procede alla verifica formale della documentazione ricevuta e alla eventuale richiesta al referente metodologo di correggerla e/o integrarla.

Nella terza fase il gestore del *Repository*:

- redige le pagine *web* con i nuovi testi collocandole nella sezione predefinita del sito *web* istituzionale (versioni in lingua italiana e in lingua inglese);
- carica (*upload*) in *WordPress* i file .*pdf* contenenti la documentazione che si rende disponibile;
- pubblica on line i nuovi contenuti (testi, file .*pdf*, *URL* di siti *web* esterni);
- (opzionale) inserisce la notizia relativa alla pubblicazione nell'area "Ultimi aggiornamenti" (versioni in lingua italiana e in lingua inglese);
- aggiorna il documento interattivo scaricabile contenente i testi delle pagine *web* (versioni in lingua italiana e in lingua inglese);
- inserisce i nuovi *URL* dei documenti .*pdf* e dei siti *web* esterni nell'elenco degli *URL* da

monitorare per la produzione dei report sull'utilizzo del *Repository* (cfr. Paragafo 6);

 (opzionale) invia la *email* di notifica di inserimento di un nuovo documento descrittivo dei metodi a tutti gli utenti registrati al servizio di notifica degli aggiornamenti.

La procedura di **aggiornamento**, ossia variazione, di contenuti relativi a sottoprocessi e a metodi statistici è analoga a quella di inserimento con la differenza che il documento in formato .*doc* predisposto dal referente metodologo deve contenere le variazioni da apportare ai contenuti preesistenti.

La procedura di **rimozione** di contenuti relativi a sottoprocessi e a metodi statistici si sostanzia nell'eliminazione degli stessi dalle pagine *web* e nell'aggiornamento sia del documento interattivo scaricabile contenente i testi delle pagine *web* sia dell'elenco degli *URL* da monitorare.

5.2 Inserimento, aggiornamento e rimozione dei contenuti relativi agli strumenti IT

L'**inserimento** di contenuti relativi a nuovi strumenti IT si articola nelle seguenti fasi:

- 1. Acquisizione del materiale,
- 2. Verifica,
- 3. Redazione e pubblicazione.

Le attività condotte nelle tre fasi si differenziano a seconda che il soggetto realizzatore dello strumento sia interno all'Istat o esterno. La differenziazione delle attività è determinata dal fatto che il *software* realizzato in Istituto viene reso disponibile tramite *download* dalle pagine del sito *web* istituzionale mentre il *software* non realizzato in Istituto non viene reso disponibile.

# *Software* **realizzati dall'Istat**

Nella prima fase il referente del *software* predispone i contenuti da inserire e li invia per *email* al responsabile e al gestore del *Repository*. Le indicazioni dettagliate per la predisposizione dei contenuti relativi agli strumenti da inserire sono riportate nell'Appendice 3.

In sintesi, i contenuti da predisporre consistono in:

- documento in formato .*doc* contenente i testi (versioni in lingua italiana e in lingua inglese);
- cartelle compresse contenenti il *software*, le istruzioni per l'installazione, gli esempi, ecc.;
- documentazione tecnica e metodologica in formato .*pdf*;
- eventuale altra documentazione relativa al *software* in formato .*pdf*.

Nella seconda fase il gestore del *Repository*:

- Verifica la completezza del materiale ricevuto rispetto ai requisiti sostanziali e formali richiesti. Se il materiale ricevuto non è conforme ai requisiti sostanziali e formali, il gestore del *Repository* contatta il referente del *software* per richiedere le necessarie integrazioni.
- Esegue delle attività di verifica sul *software* volte ad accertare il buon fine dell'installazione e la corrispondenza tra i risultati ottenuti dall'esecuzione degli esempi e quelli forniti unitamente agli esempi. In pratica, tali attività consistono nel:
	- o controllare che l'esecuzione dell'installazione, secondo le istruzioni fornite, avvenga senza errori;
	- o controllare che l'esecuzione degli esempi, secondo le istruzioni fornite, avvenga senza errori e produca l'*output* atteso.
- Redige e invia al responsabile del *Repository* una relazione di verifica articolata nei paragrafi "Ambito della verifica", "Risultati della verifica" e, opzionalmente, "Osservazioni e proposte di azioni migliorative".

Il responsabile del *Repository*, tenuto conto di quanto indicato nella relazione di verifica, autorizza la pubblicazione del *software* o invia nota al referente del *software* (e per conoscenza al Dirigente il Servizio MEA) richiedendo di prendere in esame le osservazioni fornite e di provvedere di conseguenza apportando le necessarie modifiche. Nel caso di invio della nota al referente del *software*, la pubblicazione del *software* sarà autorizzata solo dopo aver ricevuto l'opportuno riscontro.

Nella terza fase il gestore del *Repository*:

- redige le pagine *web* con i nuovi contenuti collocandole nella sezione predefinita del sito *web* istituzionale (nelle versioni in lingua italiana e in lingua inglese);
- carica (*upload*) in *WordPress*:
	- o le cartelle zippate contenenti il *software*;
	- o i file .*pdf* contenenti la documentazione tecnica e metodologica;
	- o gli eventuali file .*pdf* contenenti altra documentazione relativa al *software*;
- pubblica on line i nuovi contenuti;
- inserisce la notizia relativa alla pubblicazione nell'area "Ultimi aggiornamenti" (versioni in lingua italiana e in lingua inglese);
- aggiorna il documento interattivo scaricabile contenente i testi delle pagine *web* (versione italiana e inglese);
- inserisce i nuovi *URL* dei *software* nell'elenco degli *URL* da monitorare per la produzione dei report sull'utilizzo del *Repository* (cfr. Paragafo 6).
- invia la *email* di notifica di rilascio del nuovo *software* a tutti gli utenti registrati al servizio di notifica degli aggiornamenti.

# *Software* **non realizzati dall'Istat**

I contenuti da predisporre nella prima fase sono limitati a:

- documento in formato .*doc* contenente i testi (versioni in lingua italiana e in lingua inglese);
- eventuale altra documentazione relativa al *software* in formato .*pdf*.

Le attività di verifica della seconda fase riguardano la completezza del materiale ricevuto e l'eventuale invio al referente del *software* della richiesta di integrazione per gli elementi incompleti.

Nella terza fase il gestore del *Repository* si limita a:

- redigere le pagine *web* con i nuovi contenuti collocandole nella sezione predefinita del sito *web* istituzionale (nelle versioni in lingua italiana e in lingua inglese);
- effettuare il caricamento (*upload*) in *WordPress* degli eventuali file .*pdf* contenenti altra documentazione relativa al *software*;
- effettuare la pubblicazione on line dei nuovi contenuti;
- aggiornare il documento interattivo scaricabile contenente i testi delle pagine *web* (versione italiana e inglese).

L'**aggiornamento** dei contenuti relativi agli strumenti presenti nel *Repository* si effettua essenzialmente nei seguenti casi:

- a) rilascio di una nuova versione del *software* (solo nel caso di strumenti realizzati in Istituto);
- b) variazione di altri contenuti (informazioni, file .*pdf*, ecc.) relativi agli strumenti.

La procedura di aggiornamento dei contenuti di uno strumento è sostanzialmente simile a quella di inserimento con le seguenti eccezioni:

- a) Per il rilascio di una nuova versione di un *software* realizzato dall'Istat:
	- o la cartella zippata contenente la nuova versione del *software* deve includere anche un file di *ChangeLog* in formato testo in lingua inglese;
	- o non sono eseguite attività di verifica sul *software*.
- b) Per la variazione di altri contenuti relativi agli strumenti, il documento in formato .*doc* contenente i testi deve contenere le variazioni da apportare ai contenuti preesistenti.

La procedura di **rimozione** dei contenuti relativi a uno strumento si effettua nel caso in cui, dopo un periodo di transizione dello stato dello strumento nella modalità *in dismissione*, ne viene decisa la rimozione dalla sezione del sito *web* istituzionale. La procedura di rimozione delle pagine *web* di uno strumento si sostanzia nell'eliminazione delle stesse e nell'aggiornamento del documento interattivo scaricabile contenente i testi delle pagine *web*. Per i *software* realizzati dall'Istat si procede anche all'aggiornamento dell'elenco degli *URL* da monitorare.

# 5.3 Servizio di notifica degli aggiornamenti di metodi e strumenti IT

Come riportato nell'avviso presente nella pagina iniziale del *Repository* "*Se si desidera ricevere notizie sugli aggiornamenti dei metodi e degli strumenti IT, è necessario prendere visione della informativa sul trattamento dei dati personali e fornire un indirizzo email scrivendo a: softgen@istat.it*" l'utente interessato prende visione dell'informativa sul trattamento dei dati personali e invia la richiesta all'indirizzo di contatto indicato.

L'*email* ricevuta viene inserita nella cartella di posta "*Repository*" che costituisce l'archivio storico delle richieste degli utenti. Gli indirizzi *email* contenuti in tale cartella vengono registrati nell'elenco dei contatti "*Repository* lista". Successivamente, come specificato nell'informativa sul trattamento dei dati personali, se l'utente chiede la cancellazione dei propri dati e la cessazione del servizio di notifica degli aggiornamenti, sempre scrivendo a softgen@istat.it, la *email* con la richiesta di cancellazione viene conservata nella cartella di posta "*Repository*" e l'indirizzo *email* viene rimosso dall'elenco dei contatti "*Repository* lista". L'indirizzo e*mail*, la data di richiesta del servizio e la data di cessazione del servizio sono riportati in una cartella *Excel* protetta da opportuna password.

All'occorrenza, le *email* di notifica degli aggiornamenti sono inviate a tutti gli utenti presenti in "*Repository* lista" in modalità "nascosta", al fine di evitare che ognuno conosca gli indirizzi degli altri utenti. Un messaggio posizionato in calce alla *email* di notifica riporta l'indirizzo *email* di contatto a cui scrivere per richiedere la cancellazione dei propri dati e la cessazione del servizio di notifica degli aggiornamenti.

# **6. Monitoraggio dell'utilizzo del** *Repository*

Il Servizio Metodi, qualità e metadati (MEA) della Direzione centrale per la metodologia e il disegno dei processi statistici (DCME) cura il monitoraggio trimestrale dell'utilizzo del *Repository*. Le informazioni rilevate riguardano:

- a) il numero degli accessi trimestrali alla documentazione descrittiva dei metodi distinti per sottoprocesso (fino al III trimestre 2020 le frequenze di accesso erano distinte anche per tipologia di utente, esterni e interni; dal IV trimestre 2020 sono disponibili solo le frequenze trimestrali complessive); nella Figura 9 è riportato uno stralcio della suddetta serie storica mentre nella Figura 9*a* è riportata la rappresentazione grafica del numero annuale degli accessi alla documentazione descrittiva dei metodi, accorpati per sottoprocesso di appartenenza, nel periodo 2015-2020;
- b) il numero dei *download* trimestrali degli strumenti realizzati dall'Istat distinti per sottoprocesso (fino al III trimestre 2020 le frequenze di *download* erano distinte anche per tipologia di utente, esterni e interni; dal IV trimestre 2020 sono disponibili solo le frequenze trimestrali complessive); nella Figura 10 è riportato uno stralcio della suddetta serie storica mentre nella Figura 10*a* è riportata la rappresentazione grafica del numero annuale dei *download* degli strumenti realizzati dall'Istat nel periodo 2015-2020.

Tutte le frequenze sono fornite dalla DCCI previo invio da parte del gestore del *Repository* dell'elenco degli *URL* (dei documenti .*pdf*, dei siti *web* esterni e dei *software*) da monitorare. Ogni trimestre il file *Excel* contenente le suddette informazioni viene inviato via *email* al Dirigente del Servizio MEA, al Direttore DCME e ai referenti metodologi e di *software*.

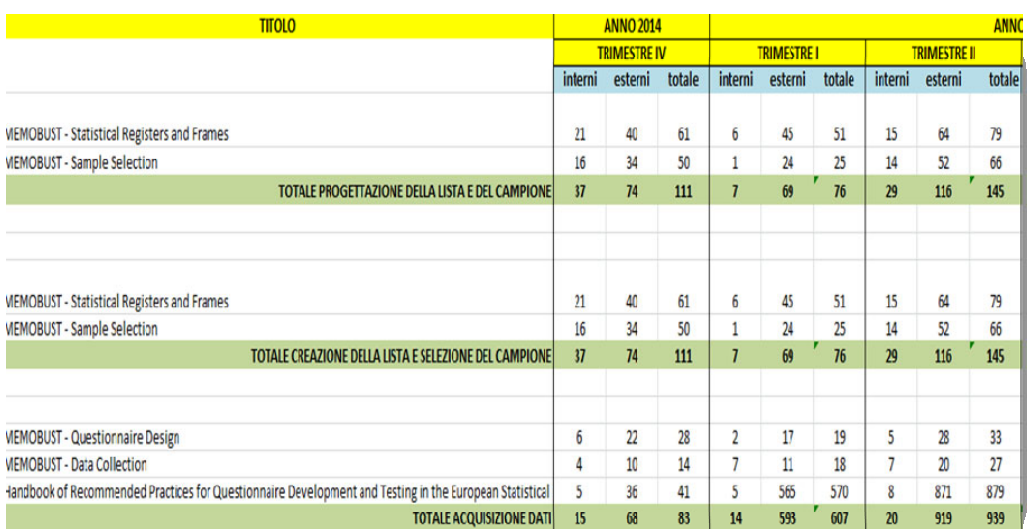

# **Figura 9 – Stralcio delle frequenze trimestrali di accesso alla documentazione descrittiva dei metodi**

Fonte: Elaborazioni su dati di accesso al *Repository*

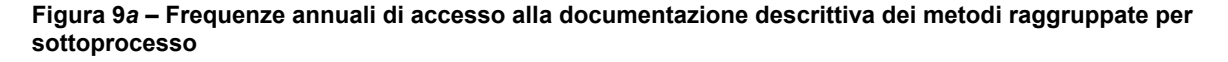

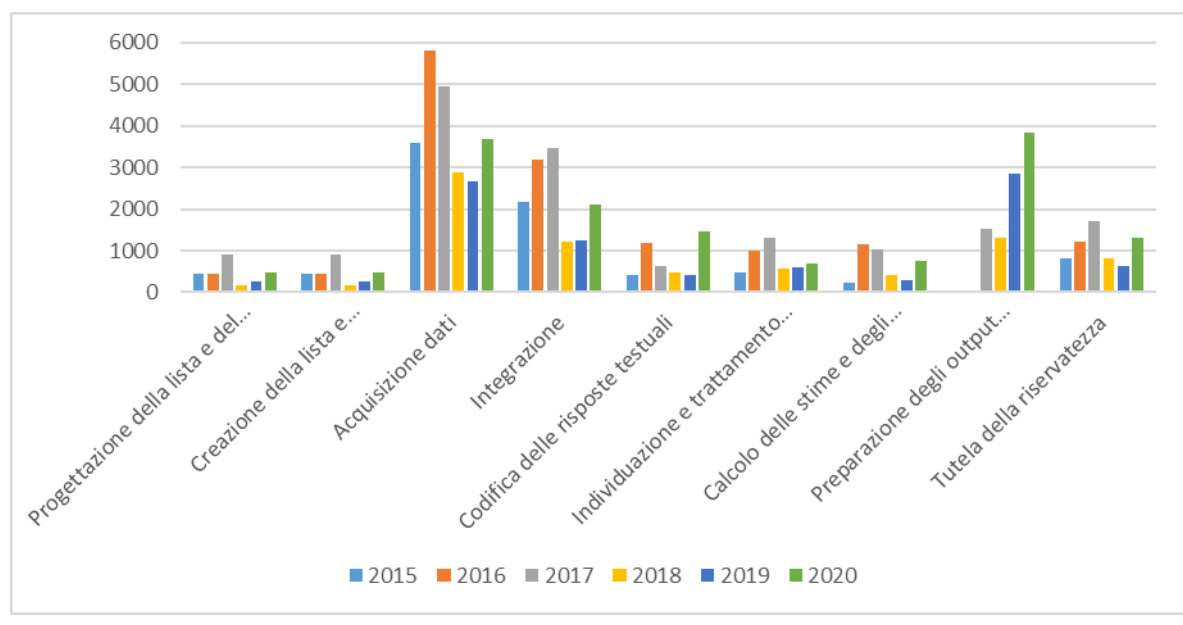

Fonte: Elaborazioni su dati di accesso al *Repository*

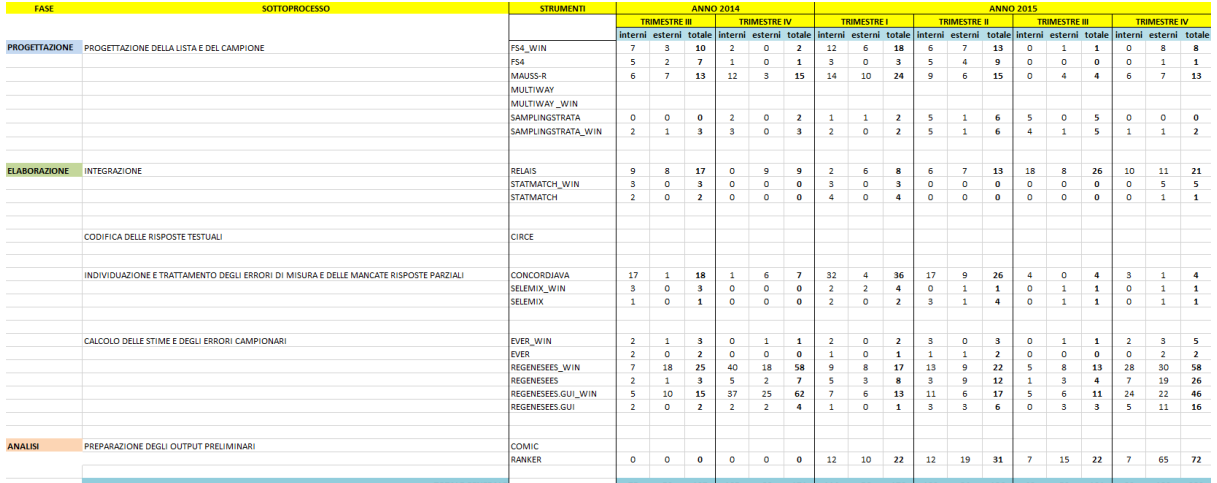

# **Figura 10 – Stralcio delle frequenze trimestrali di** *download* **degli strumenti**

Fonte: Elaborazioni su dati di accesso al *Repository*

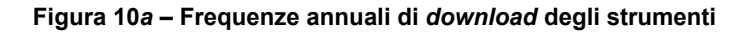

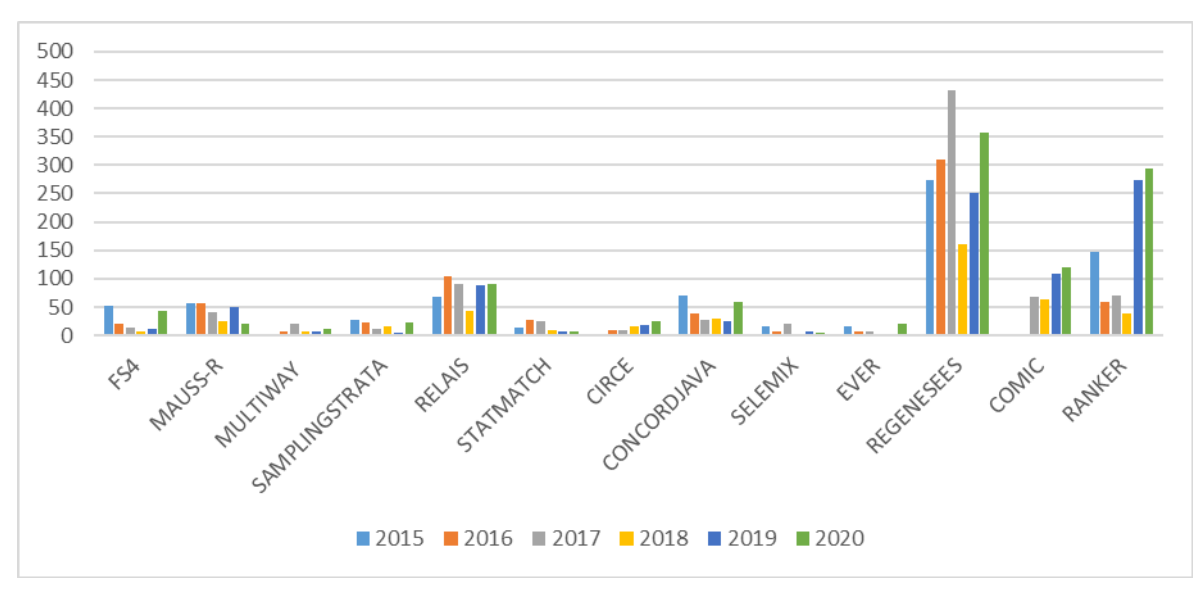

Fonte: Elaborazioni su dati di accesso al *Repository*

# **Riferimenti bibliografici**

- Barcaroli, G., P.D. Falorsi, A. Fasano, e N. Mignolli. 2014. Il modello di *Business Architecture* dell'Istat. https://intranet.istat.it/News/Modernizzazione/Modello\_BA.pdf.
- Barcaroli, G., A. Manzari, and N. Mignolli. 2017. "Istat's Business Architecture model for identifying the capability needs required by the internal modernisation process". *61st World Statistics Congress of the International Statistical Institute*, Marrakech, Morocco, 17-21 July 2017.
- Istituto Nazionale di Statistica Istat. 2016. *Il Programma di modernizzazione dell'Istat*. Roma: Istat. https://intranet.istat.it/News/Modernizzazione/ProgrammaModernizzazione.pdf.
- United Nations Economic Commission for Europe UNECE. 2021. *Generic Statistical Business Process Model - GSBPM (Version 5.1, January 2019)*. Geneva, Switzerland: UNECE. https://statswiki.unece.org/display/GSBPM/GSBPM+v5.1.
- University of Chicago. 2017. *The Chicago Manual of Style 17th edition*. Chicago, IL, U.S.: University of Chicago. https://www.chicagomanualofstyle.org/home.html.

# **Appendice 1 - Informativa sul trattamento dei dati personali per ricevere aggiornamenti su metodi e strumenti IT per la produzione statistica**

Ai sensi dell'art. 13 del Regolamento (UE) 2016/679 (di seguito *Regolamento*), si forniscono le informazioni sulle modalità di trattamento dei dati personali degli utenti (di seguito *interessati*) che chiedono di ricevere aggiornamenti sui metodi e sugli strumenti IT per la produzione statistica.

# **Titolare del trattamento**

Il Titolare del trattamento dei dati è l'Istituto nazionale di statistica – Istat con sede in via Cesare Balbo n. 16, 00184 Roma (protocollo@postacert.istat.it; centralino: +39 06.46731).

# **Responsabile della protezione dei dati**

Il Responsabile della protezione dei dati è raggiungibile ai seguenti indirizzi: Istat – Via Cesare Balbo, 16 - 00184 Roma; *email*: responsabileprotezionedati@istat.it.

# **Tipi di dati trattati e finalità del trattamento**

I dati personali trattati sono gli indirizzi *email* forniti dagli interessati. Tali dati saranno trattati al solo fine di fornire agli interessati, che ne abbiano fatto richiesta, informazioni sugli aggiornamenti dei metodi e degli strumenti IT nell'ambito del *Repository dei metodi e strumenti IT per la produzione statistica dell'Istat*.

# **Base giuridica del trattamento**

I dati sono trattati per l'esecuzione di un compito di interesse pubblico affidato all'Istat, con particolare riguardo alla promozione dell'informazione statistica ufficiale (Decreto legislativo 6 settembre 1989, n. 322).

# **Natura del conferimento**

Il conferimento dei dati personali è facoltativo.

I dati saranno trattati esclusivamente da soggetti espressamente autorizzati (art. 2-*quaterdecies* Decreto legislativo 30 giugno 2003, n. 196).

# **Conservazione dei dati e cessazione del servizio**

I dati forniti dall'interessato saranno conservati per il periodo in cui è attivo il servizio di aggiornamento richiesto. In ogni momento l'interessato può chiedere la cancellazione dei propri dati e la cessazione del servizio di aggiornamento scrivendo a: softgen $@$ istat.it.

# **Diritti degli interessati**

I diritti dell'interessato di accedere ai propri dati personali, di richiedere la rettifica o la cancellazione degli stessi o la limitazione del trattamento che lo riguarda o di opporsi a esso sono garantiti in conformità a quanto previsto dagli artt. 15-21 del Capo III del Regolamento (UE) 2016/679. L'istanza per l'esercizio dei suddetti diritti deve essere presentata al Responsabile della protezione dei dati dell'Istat agli indirizzi sopra indicati.

# **Diritto di reclamo**

Qualora ritenga che il trattamento dei propri dati sia effettuato in violazione del Regolamento, l'interessato ha il diritto di presentare reclamo al Garante per la protezione dei dati personali o di adire le opportune sedi giudiziarie in conformità, rispettivamente, all'art. 77 e all'art. 79 del medesimo Regolamento.

# **Appendice 2 - Standard editoriali per i riferimenti bibliografici interni al** *Repository* **di metodi e strumenti IT**

In generale, i riferimenti bibliografici devono seguire il *Manual of Style* di Chicago (https://www.chicagomanualofstyle.org/home.html).

Di seguito si riportano alcuni esempi.

# **Relazioni/paragrafi/...altro presenti nei** *Proceeding* **o negli atti di Convegno/Conferenza.**

Cognome 1° autore virgola, e iniziale del nome puntata virgola, iniziale del nome puntata di eventuale/i altro/i autore/i e cognome punto, anno di pubblicazione punto, titolo dell'articolo tra virgolette (e, se disponibile, specificare il relativo collegamento o il file .*pdf* da allegare) punto, indicare "In" e specificare il *titolo* dei *Proceeding* o degli *atti del Convegno/Conferenza/…altro da specificare* (in corsivo e, se disponibile solo questo, indicare il relativo collegamento o il file .*pdf* da allegare) punto, ente organizzatore virgola, luogo virgola e data di svolgimento punto.

# Esempi:

Degortes, M., S. Macchia, and M. Murgia. 2003. "The usage of BLAISE in an integrated application for the Births Sample Survey in CATI mode". In *Proceedings of the 8th International BLAISE Users Conference (IBUC 2003)*. International Blaise Users Group, Copenhagen, 21<sup>st</sup>–23<sup>rd</sup> May 2003.

Cibella, N., M. Fortini, M. Scannapieco, L. Tosco, and T. Tuoto. 2009. "Theory and practice of developing a record linkage software"*.* In *ESSnet-ISAD Workshop, Insights on Data Integration Methodologies.* Eurostat, Vienna, 29-30 May 2008.

# **Relazioni presentate nel corso di un Seminario o altro Evento.**

Cognome 1° autore virgola, e iniziale del nome puntata virgola, iniziale del nome puntata di eventuale/i altro/i autore/i e cognome punto, anno di pubblicazione punto, titolo dell'articolo tra virgolette (e, se disponibile, specificare il relativo collegamento o il file .*pdf* da allegare) punto, *titolo dell'evento* (in corsivo) punto, ente organizzatore virgola, luogo virgola giorno e mese di svolgimento punto.

# Esempi:

Murgia, M., and A. Nunnari. 2012. "Improving the Quality on Data Collection: Minimum Requirements for Generalised Software independent from the mode". *Seminar on New Frontiers for Statistical Data Collection*. UNECE, Geneva, 31 October - 2 November 2012.

# **Articoli presenti su riviste scientifiche (***Rivista di Statistica Ufficiale, Research in Official Statistics, Journal of Official Statistics - JOS, Journal of the American Statistical Association***, ecc.).**

Cognome 1° autore virgola, e iniziale del nome puntata virgola, iniziale del nome puntata di eventuale/i altro/i autore/i e cognome punto, anno di pubblicazione punto, titolo dell'articolo tra virgolette (e, se disponibile, indicare il relativo collegamento o il file .*pdf* da allegare) punto, *nome della rivista* (in corsivo e, se disponibile solo questa, specificare il relativo collegamento o il file .*pdf* da allegare), volume e numero (il volume eventualmente seguito da () con indicazione del numero) e specificazione di ":" se viene indicato anche l'intervallo relativo alle pagine punto.

Esempi:

Ballin, M., and G. Barcaroli. 2013. "Joint determination of optimal stratification and sample allocation using genetic algorithm". *Survey Methodology*, Volume 39, N. 2: 369-393.

De Angelis, R., S. Macchia, e L. Mazza. 2000. "Applicazioni sperimentali della codifica automatica: analisi di qualità e confronto con la codifica manuale". *Quaderni di ricerca - Rivista di statistica Ufficiale*, N. 1.

# **Articoli presenti su pubblicazioni scientifiche (a esclusione di quelli pubblicati su riviste).**

Ente (sempre per esteso) punto, anno di pubblicazione punto, titolo dell'articolo tra virgolette (e, se disponibile, specificare il relativo collegamento o il file .*pdf* da allegare) punto, *collana/tipologia della pubblicazione dell'ente* in corsivo virgola, numero (se presente) punto, luogo dove risiede l'editore due punti, nome dell'editore punto.

Esempi:

Istituto Nazionale di Statistica - Istat. 2005. "La codifica delle variabili testuali nel 14° Censimento Generale della Popolazione". *Documenti*, N. 1. Roma: Istat.

# **Paragrafi/capitoli presenti su pubblicazioni scientifiche (a esclusione di quelli pubblicati su riviste).**

Ente (sempre per esteso) punto, anno di pubblicazione punto, titolo del paragrafo/capitolo tra virgolette punto (e, se disponibile, specificare il relativo collegamento o il file .*pdf* da allegare), "In" titolo della pubblicazione tra virgolette (e, se disponibile, specificare il relativo collegamento o il file .*pdf* da allegare), *collana/tipologia della pubblicazione dell'ente* in corsivo virgola, numero (se presente) punto, luogo dove risiede l'editore due punti, nome dell'editore punto.

Esempi:

Istituto Nazionale di Statistica - Istat. 2006. "Strategia di campionamento e livello di precisione delle stime". In "L'indagine campionaria sulle nascite: obiettivi, metodologia e organizzazione". *Metodi e Norme*, N. 28. Roma: Istat.

# **Intero volume.**

Cognome 1° autore virgola, e iniziale del nome puntata virgola, iniziale del nome puntata di eventuale/i altro/i autore/i e cognome punto, anno di pubblicazione punto, *titolo del volume* in corsivo (e, se disponibile, indicare il relativo collegamento o il file .*pdf* da allegare) punto, luogo dove risiede l'editore due punti, nome dell'editore punto.

# Esempi:

Cicchitelli, G., A. Herzel, e G.E. Montanari. 1992. *Il campionamento statistico*. Bologna: il Mulino.

# **Appendice 3 - Contenuti da predisporre per ciascuno strumento IT da inserire nel**   *Repository* **di metodi e strumenti IT**

Per ciascun *software* da inserire nel *repository* i referenti (ognuno per le proprie competenze) devono predisporre un documento (in formato .*doc*) contenente le seguenti sezioni:

- Denominazione.
- Descrizione.
- Informazioni.
- Reperimento *software* e documentazione.

# **Denominazione**

Ciascuna denominazione di *software* deve essere accompagnata da una sintetica descrizione della finalità. L'eventuale acronimo deve essere seguito dalla denominazione estesa.

# **Descrizione**

La sezione Descrizione deve contenere l'immagine del logo se esiste.

In questa sezione deve essere inclusa una breve descrizione generale dello strumento (max 4000 caratteri, spazi esclusi) che espliciti a cosa serve, le sue funzionalità e i metodi implementati. Sono da escludere riferimenti ai nominativi e agli indirizzi *email* degli autori e/o dei referenti.

# **Informazioni**

**Status:** (stato di utilizzo secondo due possibili modalità: *in uso, in dismissione*).

- Autore: (nome del soggetto realizzatore<sup>8</sup>; per i *software* sviluppati in Istat indicare "*Istat*").
- **Licenza:** da specificare solo per i *software* realizzati dall'Istat (tipologia, numero della versione con la quale è distribuito il *software* e *link* al testo della stessa se diversa dalla EUPL o dalla GPL).
- **Codifica** *GSBPM* **(Version 5.1):** (codifica e denominazione dei sottoprocessi *GSBPM* (https://statswiki.unece.org/display/GSBPM/GSBPM+v5.1) delle funzioni implementate nel *software*).
- **Linguaggio di programmazione:** da indicare solo per i *software* realizzati dall'Istat.
- **Versione linguistica della GUI:** da specificare solo per i *software* realizzati dall'Istat (se esiste, indicare "IT" per Italiano, "EN" per *English*).

**Parole chiave:** individuarne non più di cinque o sei, sia in italiano sia in inglese.

**Contatto**: da indicare solo per i *software* realizzati dall'Istat (nome e *email* del referente del *software*).

# **Reperimento** *software* **e documentazione**

In questa sezione le informazioni variano in relazione al soggetto realizzatore (Istat o non Istat) dello strumento IT, come di seguito indicato.

# **Strumenti IT realizzati dall'Istat**

Vanno predisposte le seguenti sottosezioni:

# **REQUISITI TECNICI**

Specificare i requisiti *hardware* e/o *software*. *DOWNLOAD***<sup>9</sup>**

<sup>8</sup>Per soggetto realizzatore è da intendere sia un ente pubblico o privato, sia una *partnership* (ad esempio nell'ambito di un progetto) tra soggetti pubblici e/o privati.

# *Software* differenti dai *package R* standard

Per ciascun sistema operativo e per ciascuna versione linguistica per il quale è disponibile il *download* del *software* deve essere fornita una cartella zippata contenente:

- 1. un file setup di installazione con estensione *.exe* o, in alternativa, una cartella zippata contenente i moduli dello strumento;
- 2. un file (in formato *.txt* o .*pdf*) contenente il testo completo della licenza per i software non dotati di setup, mentre per quelli che ne sono provvisti inserire nel setup il testo completo della licenza e subordinare l'installazione alla selezione della casella "Accetto" (vedasi a tal proposito i software *RELAIS* e *MAUSS-R*);
- 3. un file (in formato .*txt* o .*pdf*) contenente le istruzioni per l'installazione in lingua inglese e facoltativamente in italiano;
- 4. una cartella con almeno un esempio di utilizzo del *software* che includa i file di dati e metadati necessari per l'esecuzione degli esempi, un file contenente le istruzioni per le suddette esecuzioni e una descrizione degli *output* attesi (*screenshot*);
- 5. un file di *ChangeLog* in formato testo in lingua inglese (solo in caso di rilascio di una nuova versione);
- 6. il file che contiene l'eventuale logo.

I file richiesti dal punto 2 al 6 possono essere inseriti, a seconda dei casi, all'interno del file setup di installazione o della cartella zippata contenente i moduli dello strumento (punto1), oppure esterni a essi.

Il nome della cartella zippata deve seguire il seguente formato: NomeStrumentoIT\_NumeroVersione\_SistemaOperativo\_Lingua.zip

\_SistemaOperativo è da indicare solo nel caso cui in esistano versioni differenti relative a più sistemi operativi.

\_Lingua ("IT" per Italiano, "EN" per *English*) è da indicare solo nel caso in cui esista la doppia versione.

# *Package R* standard:

Per i *package R* standard è previsto il *download* diretto dei file *.zip* e *.tar.gz* contenenti i moduli dello strumento, analogamente a quanto avviene quando si scaricano i *package* dal sito www.cran.r-project.org.

Riguardo al formato dei nomi dei file:

- per il *Package* precompilato per Sistemi *Windows*: NomeStrumentoIT\_NumeroVersione.zip;
- per i sorgenti del *Package* per Sistemi *Windows* e *Unix-like*: NomeStrumentoIT\_NumeroVersione.tar.gz.

Le istruzioni di installazione, proprio perché sono standard, sono uguali per tutti i *package R* e sono inserite in una sottosezione chiamata INSTALLAZIONE posta subito sotto la sottosezione *DOWNLOAD*. Di seguito i testi delle istruzioni di installazione in lingua Italiana e Inglese:

## INSTALLAZIONE

Il *package* scaricato può essere installato da *R* come segue:

> install.packages(path\_to\_file, repos = NULL)

dove il *character* path\_to\_file identifica il percorso verso il file *.zip* o *.tar.gz* scaricato. *INSTALLATION*

*Install the downloaded package from within R as follows*:

> install.packages(path\_to\_file, repos = NULL)

<sup>9</sup> Per ciascun sistema operativo e per ciascuna versione linguistica, è consentito il *download* della sola ultima versione del *software*. In caso di rilascio di una nuova versione, la cartella zippata relativa alla vecchia versione sarà conservata ma non più disponibile agli utenti (non sarà consentito il *download* delle versioni precedenti).

*where the character* path to file *is the path to the .zip or .tar.gz file you downloaded.* I dati e metadati di esempio/i e il file di *ChangeLog* devono essere forniti all'interno dei file *.zip* e *.tar.gz*.

# **DOCUMENTAZIONE TECNICA E METODOLOGICA**

I file relativi alla documentazione devono essere allegati in formato .*pdf*. Per ciascuna versione linguistica, specificare la tipologia di documentazione (manuale utente, manuale metodologico, *reference manual*, *vignette*, ecc.) che si rende disponibile, il nome dello strumento con indicazione della versione al quale la documentazione si riferisce, il nome del file .*pdf* allegato contenente la documentazione. In sintesi:

tipo di documentazione – nome strumento IT n° versione: nomefile.pdf.

# **ALTRA DOCUMENTAZIONE (OPZIONALE)**

*URL* del sito dedicato del software e elenco di riferimenti di documenti relativi al software (descrizioni di applicazioni sperimentali o in produzione, presentazioni a conferenze, ecc.).

I riferimenti devono essere redatti secondo gli standard editoriali riportati nel file "Repository\_riferimenti.docx".

Se è consentita la libera diffusione di un dato documento, lo stesso deve essere allegato in formato .*pdf*; in subordine può essere indicato il *link* per la sua visualizzazione.

# **Strumenti IT non realizzati dall'Istat:**

Indicare il nome del soggetto realizzatore presso il quale è possibile rivolgersi per il *download* dello strumento e/o della documentazione tecnica e metodologica, corredato dall'*URL* del sito di riferimento $10$ .

Indicare l'eventuale nominativo del collega a cui il personale Istat può rivolgersi per ottenere il software.

Può essere presente la sottosezione "Altra documentazione" (vedi sopra).

<sup>10</sup> Se si tratta di un *proprietary software* (come ad esempio nel caso di *Blaise*), far riferimento al sito istituzionale del soggetto realizzatore (a una sezione dedicata, se esiste) piuttosto che a quello del prodotto. Nel caso di una *partnership*, il sito di riferimento è quello del relativo progetto.

# **Informazioni per le autrici e per gli autori**

La collana è aperta alle autrici e agli autori dell'Istat e del Sistema statistico nazionale e ad altri studiosi che abbiano partecipato ad attività promosse dall'Istat, dal Sistan, da altri Enti di ricerca e dalle Università (convegni, seminari, gruppi di lavoro, etc.).

Coloro che desiderano pubblicare su questa collana devono sottoporre il proprio contributo al Comitato di redazione degli *Istat working papers*, inviandolo per posta elettronica all'indirizzo: iwp@istat.it.

Il saggio deve essere redatto seguendo gli standard editoriali previsti (disponibili sul sito dell'Istat), corredato di un sommario in Italiano e in Inglese e accompagnato da una dichiarazione di paternità dell'opera.

Per le autrici e gli autori dell'Istat, la sottomissione dei lavori deve essere accompagnata da un'e-mail della/del propria/o referente (Direttora/e, Responsabile di Servizio, etc.), che ne assicura la presa visione.

Per le autrici e gli autori degli altri Enti del Sistan la trasmissione avviene attraverso la/il responsabile dell'Ufficio di statistica, che ne prende visione. Per tutte le altre autrici e gli altri autori, esterni all'Istat e al Sistan, non è necessaria alcuna presa visione.

Per la stesura del testo occorre seguire le indicazioni presenti nel foglio di stile, con le citazioni e i riferimenti bibliografici redatti secondo il protocollo internazionale 'Autore-Data' del *Chicago Manual of Style*.

Attraverso il Comitato di redazione, tutti i lavori saranno sottoposti a un processo di valutazione doppio e anonimo che determinerà la significatività del lavoro per il progresso dell'attività statistica istituzionale.

La pubblicazione sarà disponibile su formato digitale e sarà consultabile on line gratuitamente.

Gli articoli pubblicati impegnano esclusivamente le autrici e gli autori e le opinioni espresse non implicano alcuna responsabilità da parte dell'Istat.

Si autorizza la riproduzione a fini non commerciali e con citazione della fonte.